**ISSN: 2320-2882** 

**RT.ORG** 

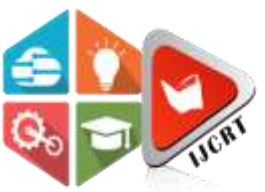

# **INTERNATIONAL JOURNAL OF CREATIVE RESEARCH THOUGHTS (IJCRT)**

An International Open Access, Peer-reviewed, Refereed Journal

# **Load flow analysis of an IEEE 57 Bus system under steady state conditions**

Ch.V.Sai Prasanna Kumar EEE Sri Chandrasekaendra Saraswathi Viswa Maha Vidhyalaya Kanchipuram,India

Doddi.Jaswanth **EEE** Sri Chandrasekaendra Saraswathi Viswa Maha Vidhyalaya Kanchipuram,India

Raghavaraju.Yeswanthraju **EEE** Sri Chandrasekaendra Saraswathi Viswa Maha Vidhyalaya Kanchipuram,India

*Abstract*— **In this Paper an IEEE 57 Bus system is analysed in detailed, using PSAT. PSAT is a software working with MATLAB platform. PSAT is used for analysis of small and medium size power system. The advantage of this software is that it can develop and edit any test system using the Simulink based library. It is clear knowledge regarding to bus voltage, magnitude and angle, line flows. A number of methods are being used all over the world for power flow analysis. To obtain power flow solutions, the most popular method is Newton Raphson method. The objective of this paper is to develop an user friendly software to perform power flow analysis for an IEEE 57 bus system. Through this paper**

*Keywords—IEEE 57 bus system, MATLAB, PSAT, Power flow analysis*

### I. INTRODUCTION

Normally an ideal Power System consists of three main networks that are Generating network, Transmission network and Distribution network. These networks consist of various kinds of Loads. Conducting a power flow analysis will give a clear picture about any system or network. For any changes in any power system like contingency analysis, expansion of power system power flow analysis is must. The power flow analysis will give four main electrical parameters. There are Real Power, Reactive Power, Frequency, Phase Angle. These results will help us to analyse the present system and to desire the future steps for the power system enhancement. Conducting a power flow analysis to a large system is a very difficult because there is a huge mathematical burden with the data. If we go with manual calculations so many errors will occur and time will also take for large system calculations. Because of that errors we choose software which are suitable for calculating the power flow analysis. There are many software based on power flow analysis.

There are:

Educational Simulation Tool (EST)

MatEMTP

Mat Power

Power Analysis Toolbox (PAT)

Power System Analysis Toolbox (PSAT)

Power System Toolbox (PST)

Sim Power System (SPS)

Voltage Stability Toolbox (VST)

Some of software from this is open source freely downloadable tools like PSAT, VST and Mat Power. Basically, the main thing of this analysis is to conduct power flow analysis of a IEEE 57 bus system to obtain accurate and fast results. After the analysis also we have the chances to change the values of any equipment like generator, load, transformer for that we want suitable software. The software should be editable at any stage of the system like add or remove any different elements. This will helpful to the future generation who are interested in power system stability and enhancement. This result is reference for the future generation.

For this analysis we selected the PSAT software because of two reasons they

are

- $\triangleright$  It is open source freely downloadable software and it will run in MATLAB software as platform
- $\triangleright$  We can edit/develop any type of system using Simulink based library

## 2.POWER FLOW ANALYSIS

The power flow analysis is a very important and fundamental tool involving numerical analysis applied to a power system. The results of this play a major role in the day to day operation of any system for its control and economic schedule. The purpose of power flow analysis is to compute the precise steady-state voltage

and voltage angles of all type's busses in the network. By conducting this analysis, we know the four main parameters like real power, reactive power, voltage magnitude, phase angle. Normally power flow analysis is conducted by three methods.

- Gauss -Siedal method
- Newton-Raphson method
- Fast decoupled method

Among these all the Newton Raphson method is very popular due to its fast convergence with less iterations. PSAT's default power flow analysis is using this method for any test system network. After conducting power flow analysis, we found four parameters they are

- 1. Real Power
- 2. Reactive Power
- 3. Phase Angle
- 4. Voltage Magnitude

By these results we control any type of system by changing the values of elements. Among these four two are specified and two are to be found out for any busses in a system network.

There are three different types of busses are there in system where they are interconnected in a single system or a network.

### SLACK BUS

In electrical power system a slack bus is used to balance the active power and reactive power in a system while performing load flow studies. We assume the voltage and the angle initially and after getting the results, that results will be used to find the generations and the losses. Generally, a high value generation bus is selected as a slack bus.

## PV or GENERATOR BUS

In this bus the active powers and the voltage magnitudes are specified values, the reactive powers, and the phase angles are to be found out.

### PQ or LOAD BUS

In this bus active and reactive powers are specified values, the voltage, and the phase angles are to be found out.

## 3.NEWTON RAPHSON TECHNIQUE

The Newton Raphson method used mainly for solving nonlinear equations. It transforms the nonlinear problem into linear problems whose solution approach the solutions of the original problem. The fundamental of this method is to allows for converges to be assessed by comparing power mismatches against a prespecified tolerance rather than voltage comparisons.

## 4.MGETHODOLOY

The objective of the paper is to build a Simulink 57 bus system model for conducting the load flow analysis using Psat software on MATLAB platform. In Psat no inbuilt 57 bus system model

All the bus system in Psat are 2,3,6,9,14,24 only. There is necessity to build a large system like 57 bus system and 118 bus system for many power systems researches.

The model we have developed IEEE 57 bus system will help for future researches and academicians in the field of power system stability and Enhancement

The procedure to conduct the load flow analysis for an IEEE 57 bus system model in PSAT.

- Take the SLG of an IEEE 57 bus test system with corresponding data
- Use the Simulink library to select necessary components like slack bus, PV bus, PQ load bus, transformer and transmission line etc.,
- Select and drag the components and draw the single line diagram.
- Load the standard data to the corresponding components.
- Select the fixed MVA base values.
- Divide or sectionalize the test system into areas with different kva ratings.
- Check the model connections with the standard test system.
- Save the model in PSAT software.
- Conduct the load flow analysis.

## 5.SINGLE LINE DIAGRAM

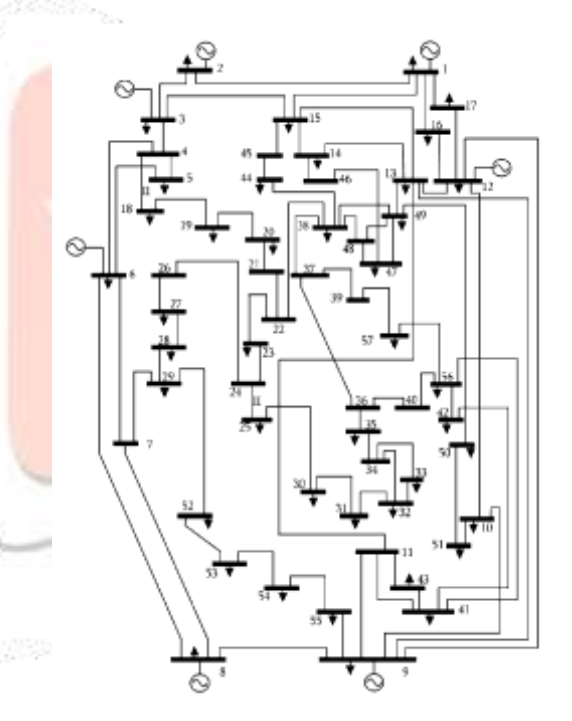

## 6.CIRCUIT DIAGRAM

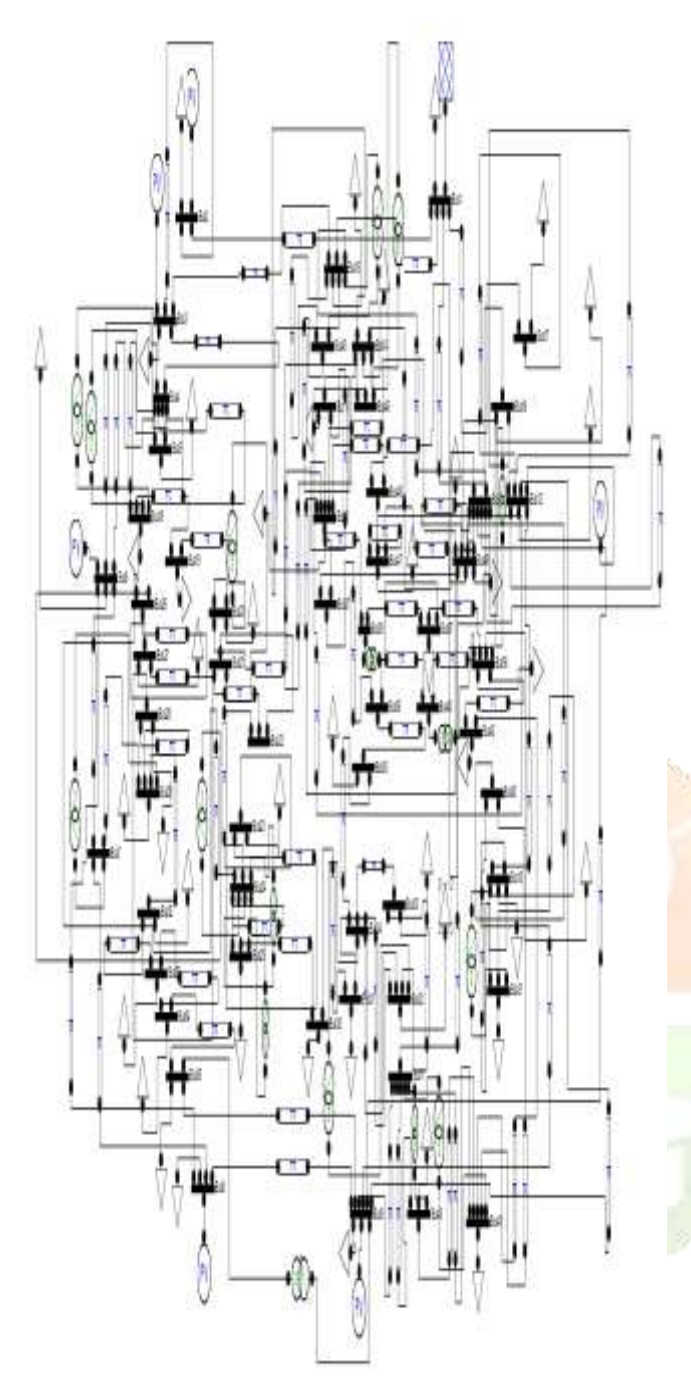

## 7.THE PROPOSED SYSTEM STRUCTURE TO BE CONVERTED AS A SIMULINK MODEL

## 7(a)LINE DATA

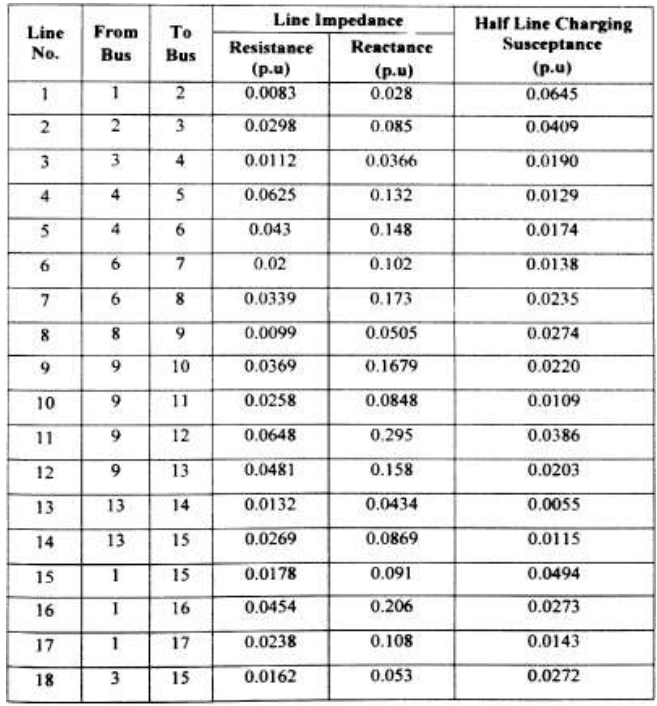

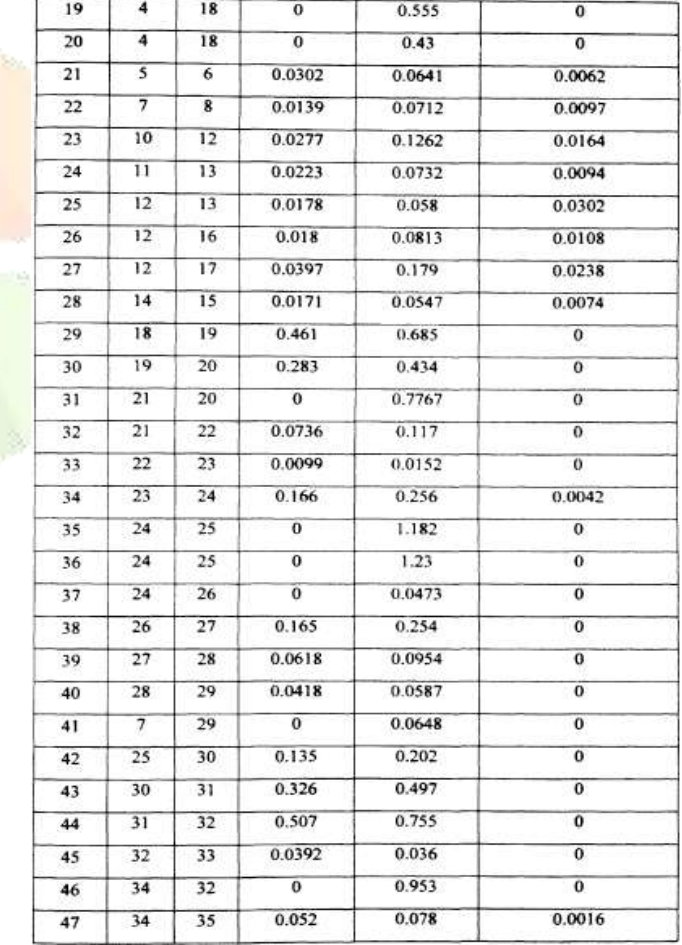

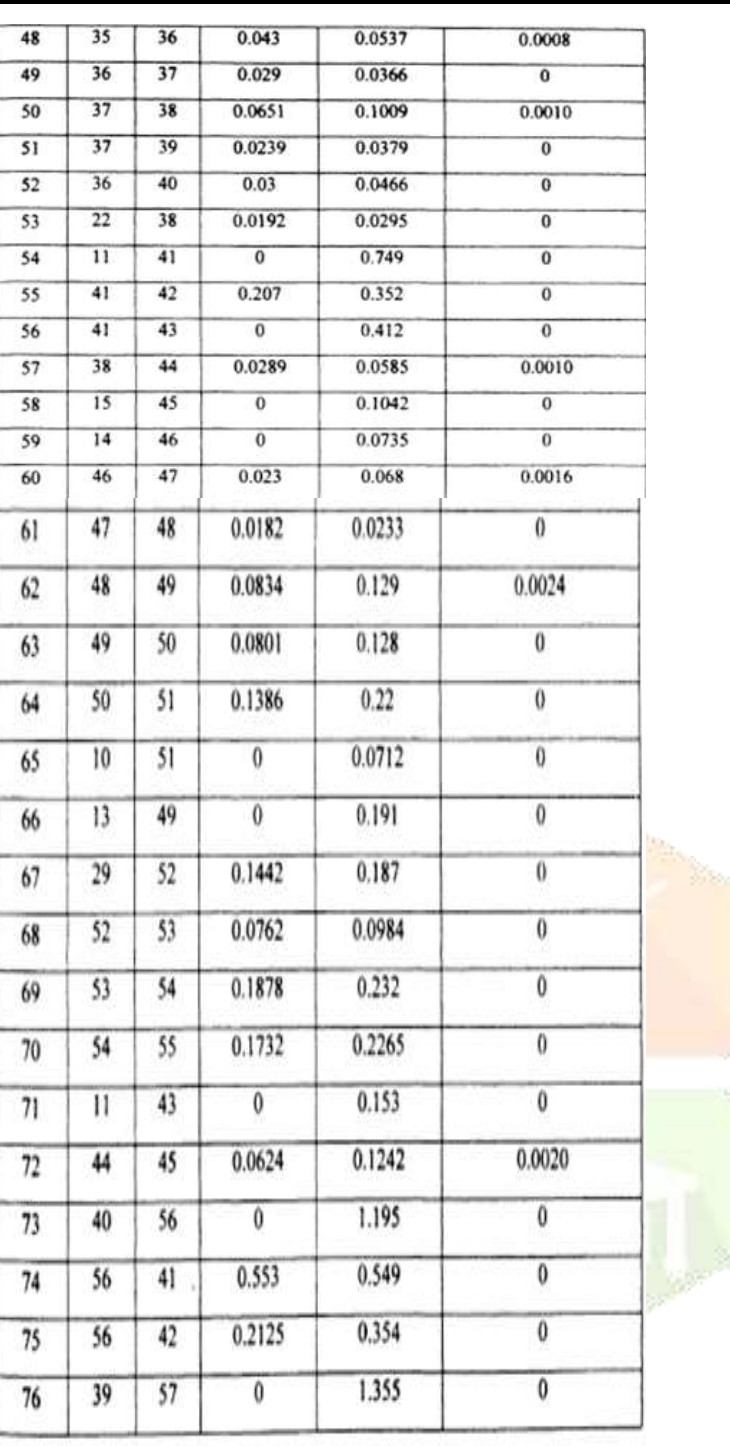

 $\overline{56}$ 

49

 $48$ 

 $\overline{55}$ 

 $57$ 

 $\overline{38}$ 

 $\overline{38}$ 

9

 $77$ 

78

 $79$ 

 $80$ 

 $0.174$ 

0.115

0.0312

 $\overline{0}$ 

 $0.26$ 

0.177

0.0482

0.1205

 $\overline{0}$ 

0.0030

 $\overline{\mathfrak{o}}$ 

 $\overline{\mathbf{0}}$ 

7(b)Bus Data**:**

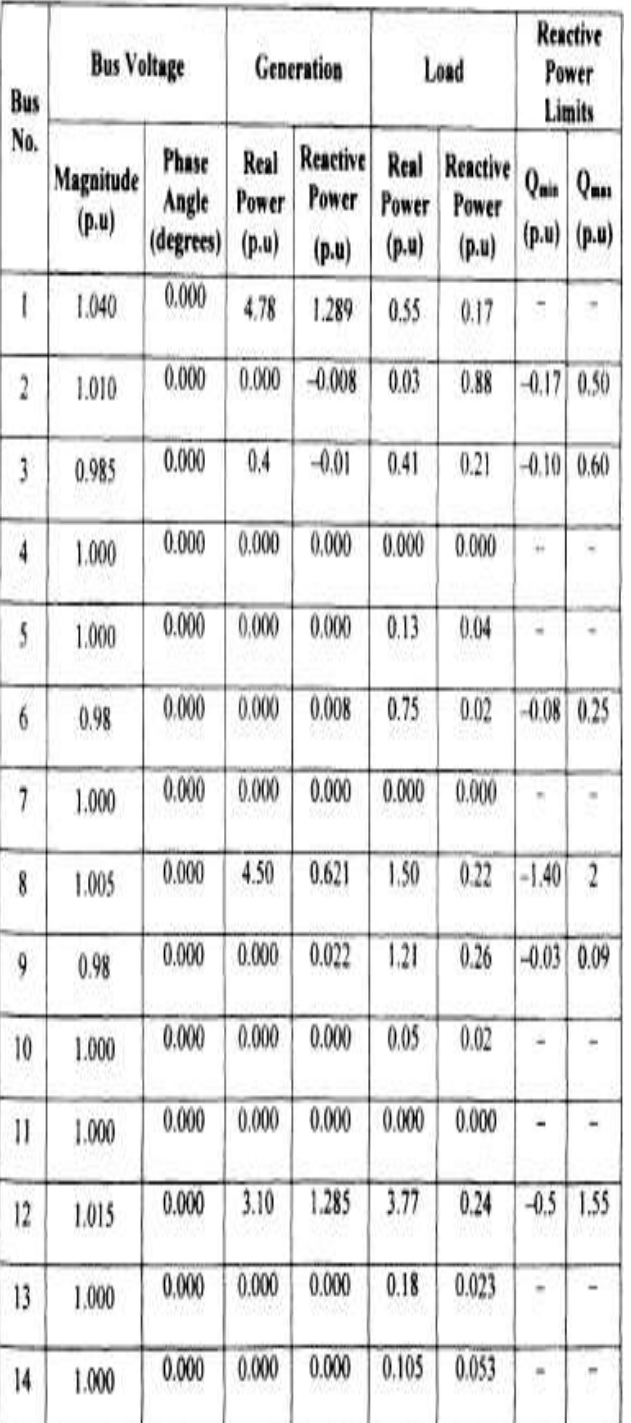

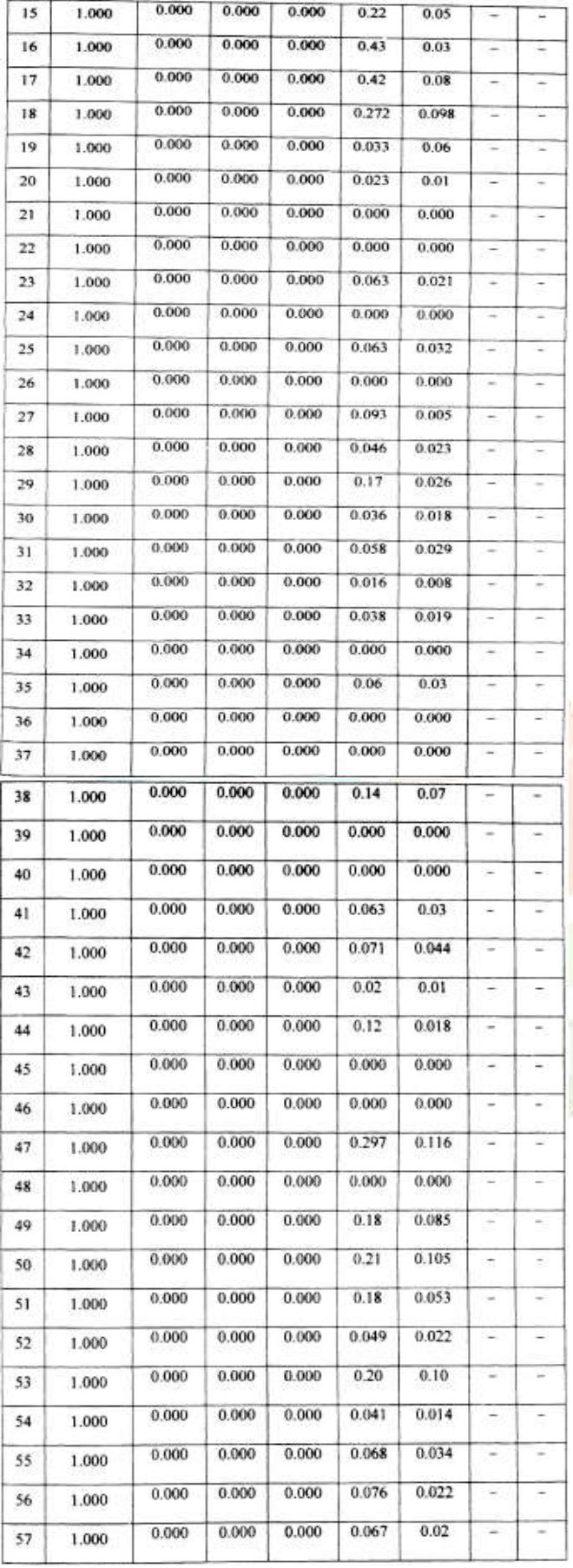

7(c)Transformer tap setting data:

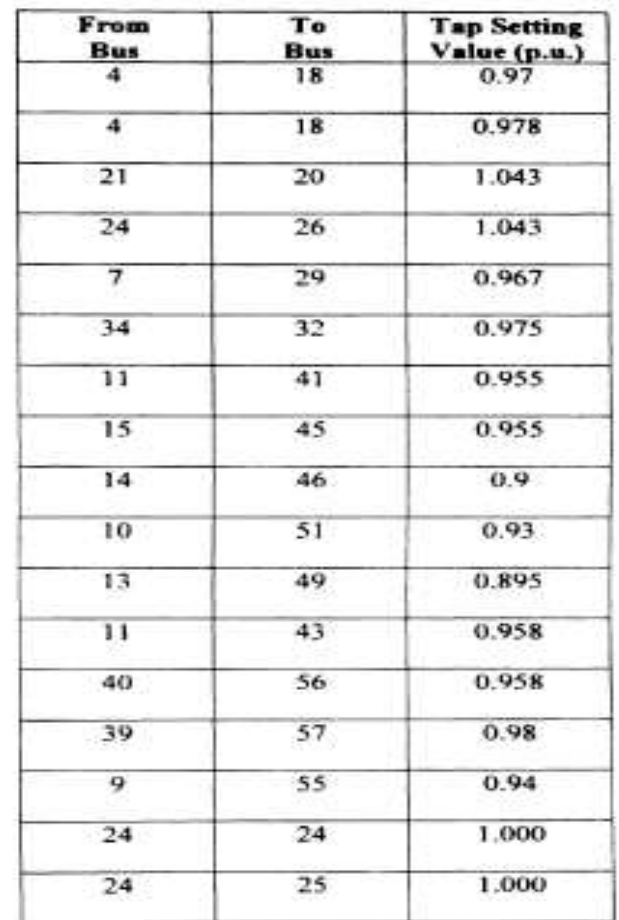

## 8.OUTPUT RESULTS

## NETWORK STATISTICS

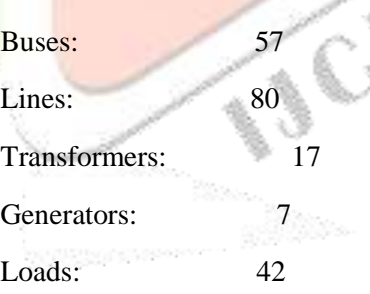

## SOLUTION STATISTICS

Number of Iterations: 3 Maximum P mismatch [p.u.] 0 Maximum Q mismatch [p.u.] 0 Power rate [MVA] 100

## **www.ijcrt.org © 2020 IJCRT | Volume 8, Issue 5 May 2020 | ISSN: 2320-2882**

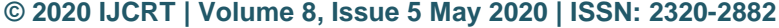

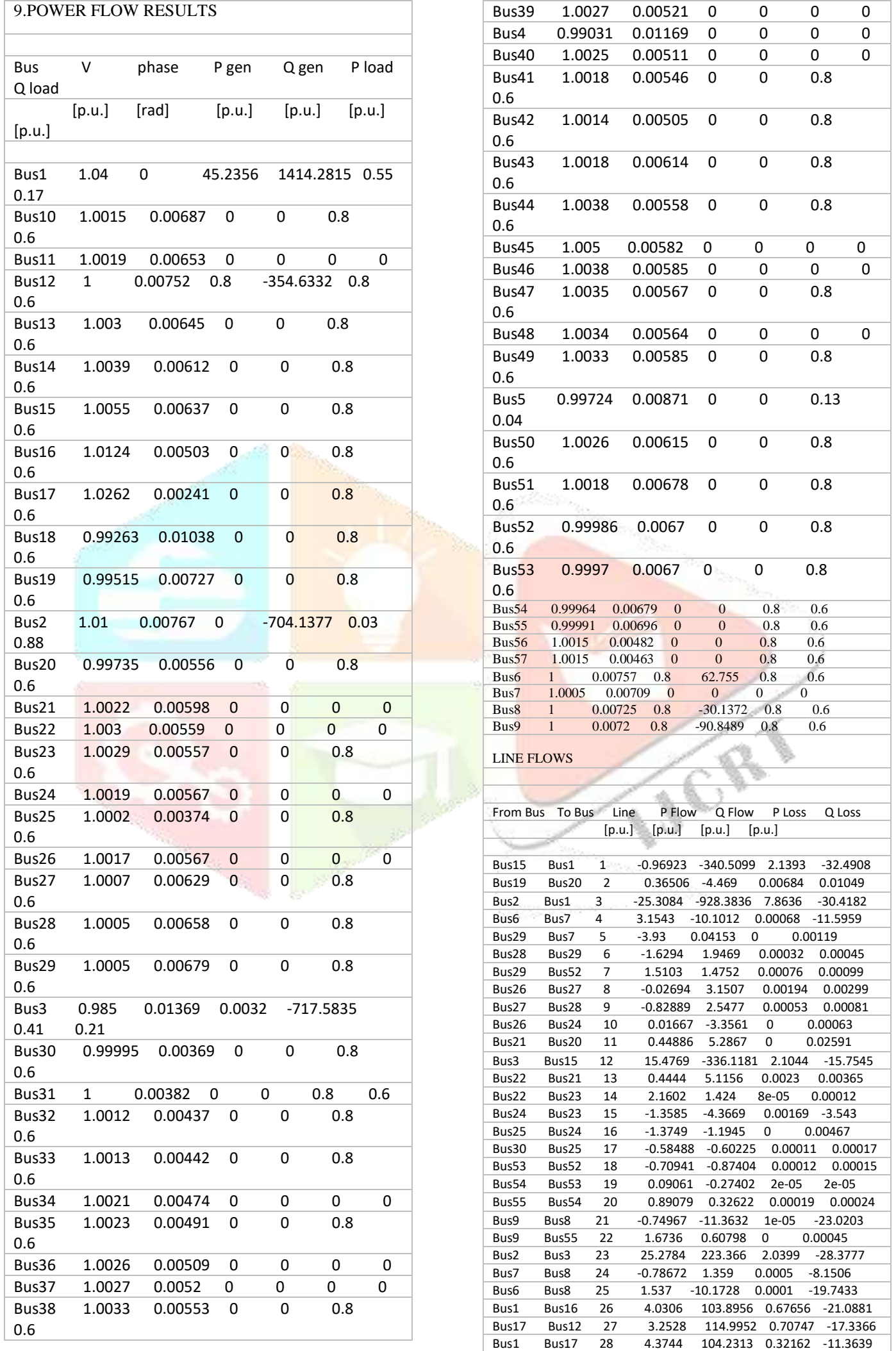

### Bus12 Bus10 29 1.9624 -17.5182 0.00385 -13.7822 Bus10 Bus9 30 0.04958 -1.6026 0.00257 -18.5001 Bus12 Bus9 31 0.86364 -16.4046 6e-05 -32.4299 Bus13 Bus9 32 0.82239 7.2664 0.01433 -17.0597 Bus16 Bus12 33 2.5541 124.3838 0.34817 -7.6142 Bus3 Bus4 34 7.3549 -129.9317 0.20588 -14.8986 Bus12 Bus13 35 1.9252 -56.9806 0.04165 -25.3138 Bus15 Bus13 36 6.2548 17.7036 0.0174 -9.6885 Bus14 Bus13 37 -1.1365 14.9355 0.00467 -4.6375 Bus15 Bus14 38 2.7866 -2.9294 0.00277 -20.1723 Bus14 Bus46 39 3.0877 1.0864 0 0.00093 Bus46 Bus47 40 3.1172 1.6444 0.00041 -1.3529 Bus49 Bus50 41 0.49586 3.9679 0.00151 0.00242 Bus10 Bus51 42 1.0883 -3.1369 0 0.00093 Bus11 Bus41 43 1.2104 0.18767 0 0.00133 Bus38 Bus22 44 2.6058 6.5414 0.00113 0.00173 Bus4 Bus5 45 -1.5643 -48.2207 Bus38 Bus37 46 4.0032 1.3872 0.00149 -0.84293 Bus39 Bus37 47 -0.36653 -0.88085 3e-05 4e-05 Bus57 Bus39 48 -0.35805 -0.7691 0 0.00116 Bus37 Bus36 49 3.6352 1.3492 0.00052 0.00065 Bus40 Bus36 50 -0.21568 -0.96767 3e-05 5e-05 Bus35 Bus36 51 -3.4183 -1.0555 0.00062 -0.67464 Bus35 Bus34 52 2.6183 0.45546 0.0005 -1.3494 Bus33 Bus34 53 -2.2872 -0.88002 0.00158 0.00143 Bus31 Bus32 54 -1.0151 -0.59778 0.00084 0.00125 Bus34 Bus32 55 0.32039 0.78727 0 0.00082 Bus6 Bus4 56 -6.5705 49.6755 0.16841 -13.8981 Bus33 Bus32 57 1.4872 0.28002 0.00011 0.0001 Bus30 Bus31 58 -0.21512 0.00225 2e-05 3e-05 Bus15 Bus45 59 4.4849 4.5205 0 0.00497 Bus45 Bus44 60 4.4998 4.7557 0.0038 -1.6876 Bus44 Bus38 61 3.696 5.8433 0.00181 -0.84247 Bus11 Bus9 62 -0.76517 14.6458 0.01134 -9.138 Bus11 Bus43 63 2.1783 0.52625 0 0.00091 Bus41 Bus43 64 -1.3914 -0.14423 0 0.00096 Bus13 Bus11 65 2.659 7.9132 0.00391 -7.9237 Bus42 Bus41 66 -1.1122 -0.2294 0.00032 0.00054 Bus5 Bus6 67 -1.8342 -37.8525 0.04507 -5.099 Bus56 Bus41 68 -0.70632 0.26332 0.00037 0.00037 Bus56 Bus57 69 0.43365 -0.27726 5e-05 8e-05 Bus56 Bus40 70 -0.20244 -0.73211 0 0.00082 Bus56 Bus42 71 -0.31215 0.3707 6e-05 0.0001 Bus49 Bus47 72 -0.16934 -0.84885 0.0002 0.00018<br>Bus13 Bus49 73 2.6622 -1.1375 0 0.00189 Bus13 Bus49 73 2.6622 -1.1375 0 0.00189 Bus38 Bus48 74 -2.6398 -1.2207 0.00031 0.00048 Bus49 Bus38 75 1.0752 -1.9146 0.00021 -2.5367 Bus49 Bus48 76 0.49319 -2.3564 0.0002 -2.0296 Bus47 Bus48 77 2.1472 1.5482 0.00015 0.00019 Bus4 Bus18 78 1.949 -3.483 0 0.01073 Bus51 Bus50 79 0.30753 -3.3625 0.00187 0.00297 Bus18 Bus19 80 1.1741 -3.8555 0.00905 0.01344 Bus4 Bus18 81 0.01383 0.14379 0.0002 0.004 Bus10 Bus51 82 0.02067 0.40345 0.00141 0.02814 Bus13 Bus49 83 0.03619 0.65612 0.00344 0.06876 Bus11 Bus43 84 0.01355 0.22952 0.00048 0.00967 Bus40 Bus56 85 0.01324 0.23474 0.0005 0.0101 Bus39 Bus57 86 0.00848 0.1106 0.00012 0.00235 Bus9 Bus55 87 0.01823 0.33907 0.00102 0.02038 Bus24 Bus24 88 0 0 0 0 Bus24 Bus25 89 0.01007 0.00793 0 3e-05 Bus4 Bus18 90 0.0116 0.10044 0.0001 0.00199<br>Bus21 Bus20 91 -0.00675 -0.17475 0.00033 0.00662 Bus21 Bus20 91 -0.00675 -0.17475 Bus24 Bus26 92 -0.00985 -0.19698 0.00042 0.00843 Bus7 Bus29 93 0.01037 0.17608 0.00029 0.00581 Bus34 Bus32 94 0.00867 0.13618 0.00018 0.00353 Bus11 Bus41 95 0.01803 0.24762 0.00056 0.0112 Bus15 Bus45 96 0.01549 0.25161 0.00057 0.01146 Bus14 Bus46 97 0.03255 0.62099 0.00311 0.06216 LINE FLOWS From Bus To Bus Line P Flow Q Flow P Loss Q Loss  $[p.u.]$   $[p.u.]$   $[p.u.]$   $[p.u.]$ Bus1 Bus15 1 3.1086 308.0192 2.1393 -32.4908

Bus20 Bus19 2 -0.35822 4.4794 0.00684 0.01049

## **www.ijcrt.org © 2020 IJCRT | Volume 8, Issue 5 May 2020 | ISSN: 2320-2882**

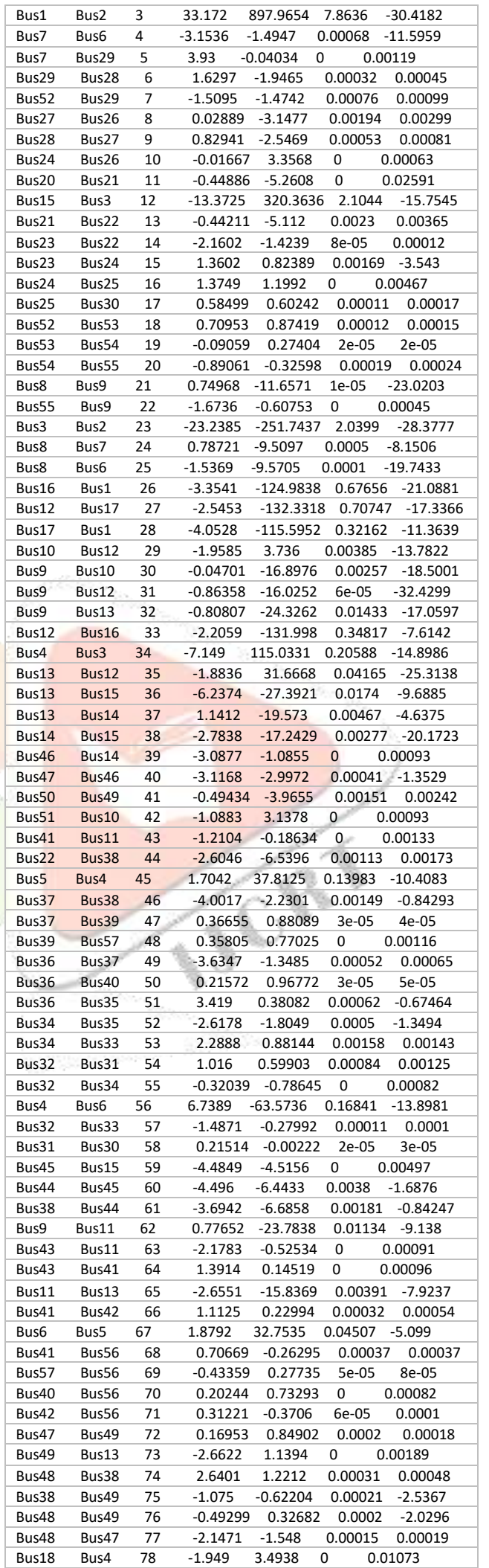

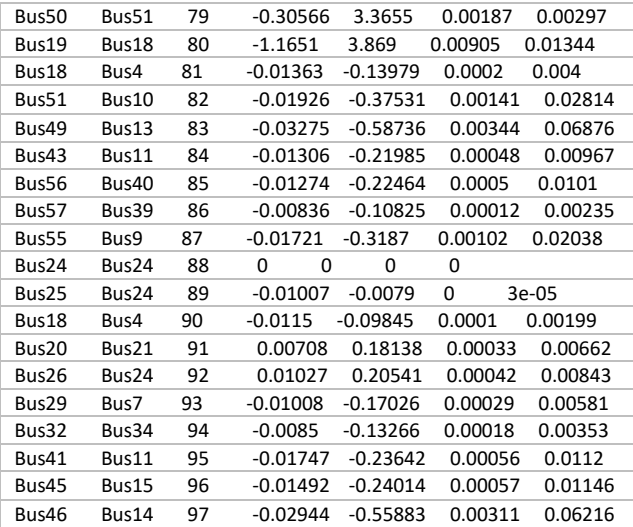

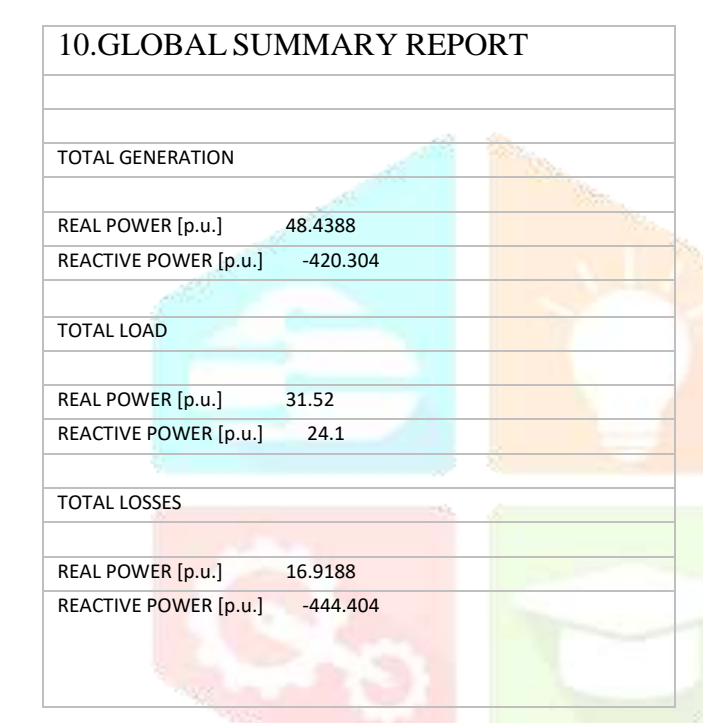

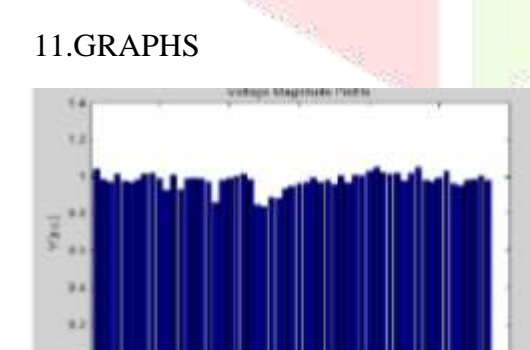

VOLTAGE MAGNITUDE

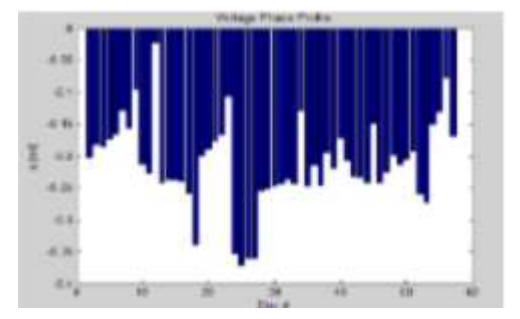

## PHASE ANGLE

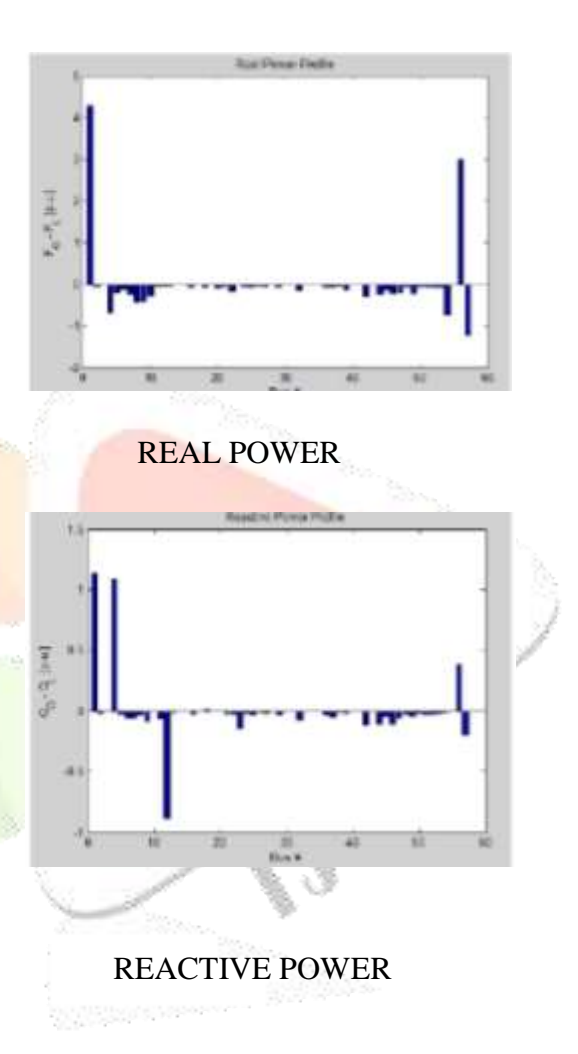

## 12.RESULT:

In this work, we have conducted the power low analysis in Power System Analysis Toolbox (PSAT). An IEEE 57 bus test system with its standard data has selected for this purpose. Then we have designed the single line diagram of IEEE 57 bus test system in to a PSAT modal. The power flow analysis has conducted using this model and all the results are tabulated. The corresponding graphs for the voltage, angle, active and reactive power profiles were also been drawn. All the active and the reactive power mismatches are zero and the number of iterations for the convergence is only 3. This gives the validity of this work and this method can be used for any power systemanalysis researches.

## 13.CONCLUSION:

 In this paper we have a load flow analysis in power system analysis toolbox (PSAT). An IEEE 57 Bus test system with its standard data has selected for this purpose. Then we have designed the single line diagram of IEEE 57 Bus system in to a psat in a MATLAB platform. The load flow analysis has conducted using this model and all the results are tabulated. All the active and reactive power mismatches are zero and the number of iterations for this convergence is only 3. In this power flow equation is satisfied (Pg.=Pd+Pl). This gives the validity of this paper and this method can be used for any power system analysis.

## 14. REFERANCES:

1. Pai MA. Computer techniques in power system analysis. Second Edition. Tata McGraw Hill; 2005. ISBN: 0-07- 059363-9.

2.Milano F. An open source power system analysis toolbox. IEEE Transactions on Power Systems. 2005; 20(3):1199–206

3. Kundur P. Power system stability and control. McGraw Hill, New York; 1994.

4. A. Wiszniewski, "New criteria of voltage stability margin for the purpose of load shedding", *IEEE Transactions on Power Delivery*, vol. 22, no. 3, pp. 1376-1370, July 2007

5.N.G. Hingorani, L. Gyugyi, "Understanding facts concepts and technology of flexible ac transmission systems" in Institute of Electrical and Electronic Engineers, New York, 2000

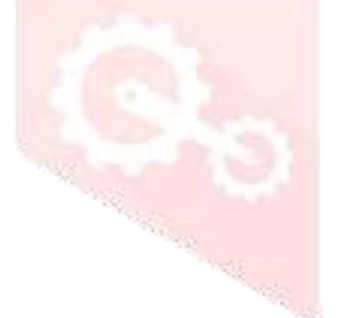

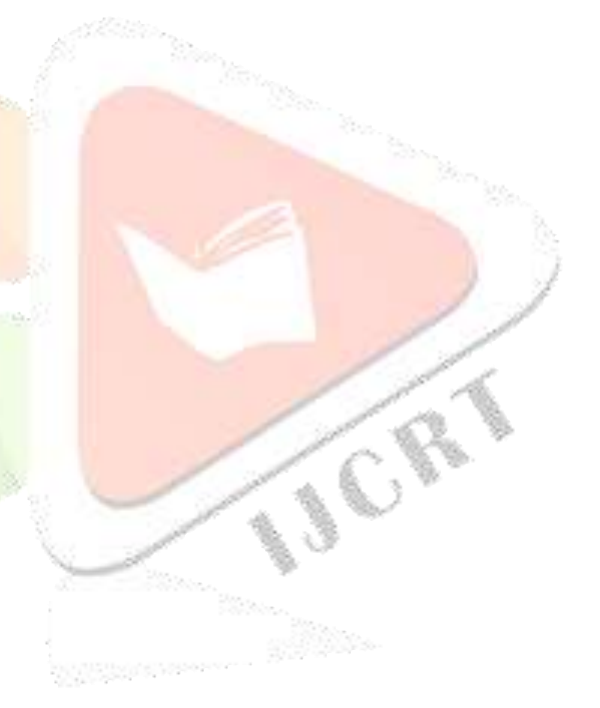